## **Python Syntax Quick Reference for Digital Mood Ring Project**

## **TI-NSPIRE™ CXII PYTHON**

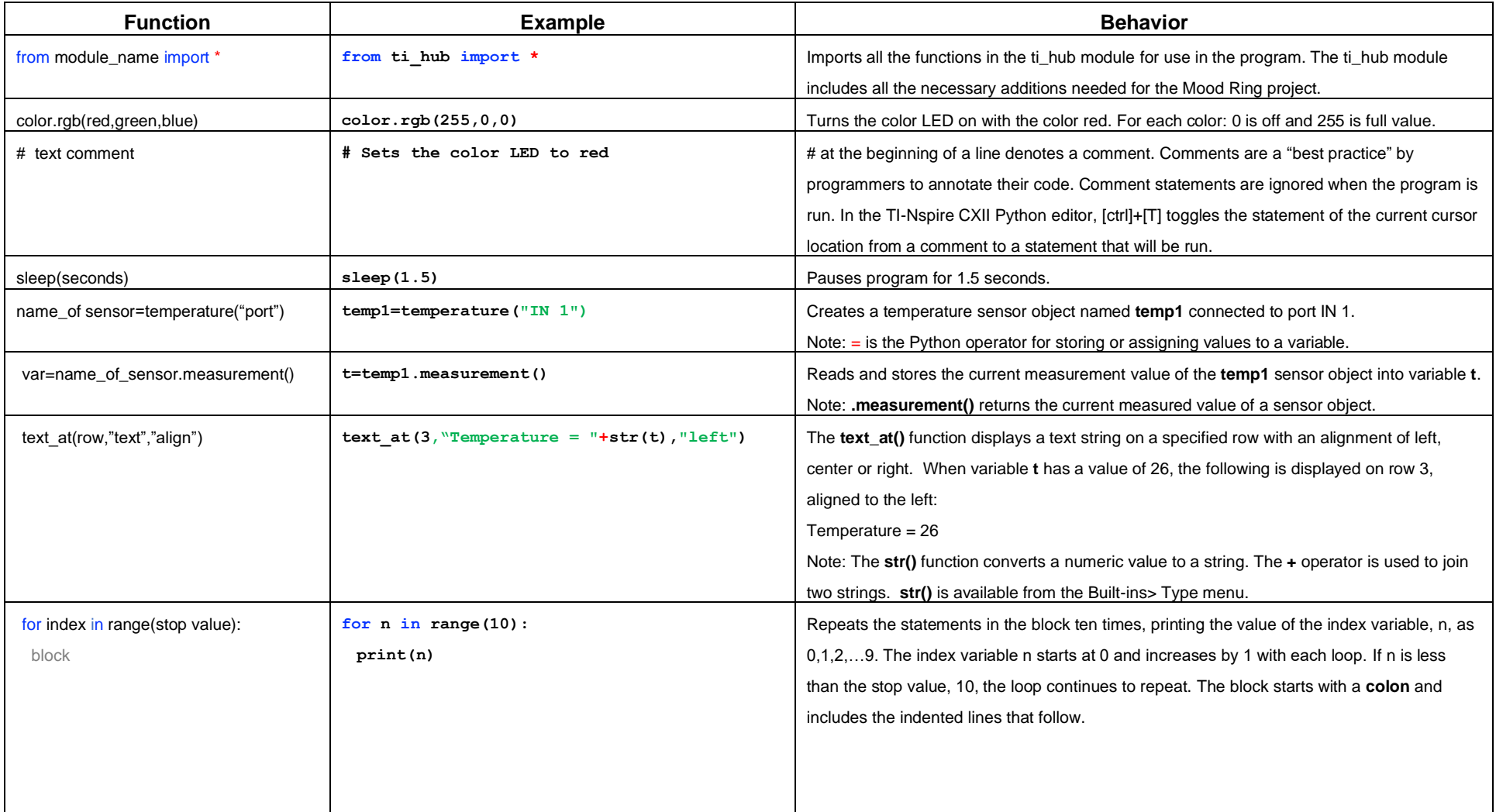

## **Python Syntax Quick Reference for Digital Mood Ring Project**

## **TI-NSPIRE™ CXII PYTHON**

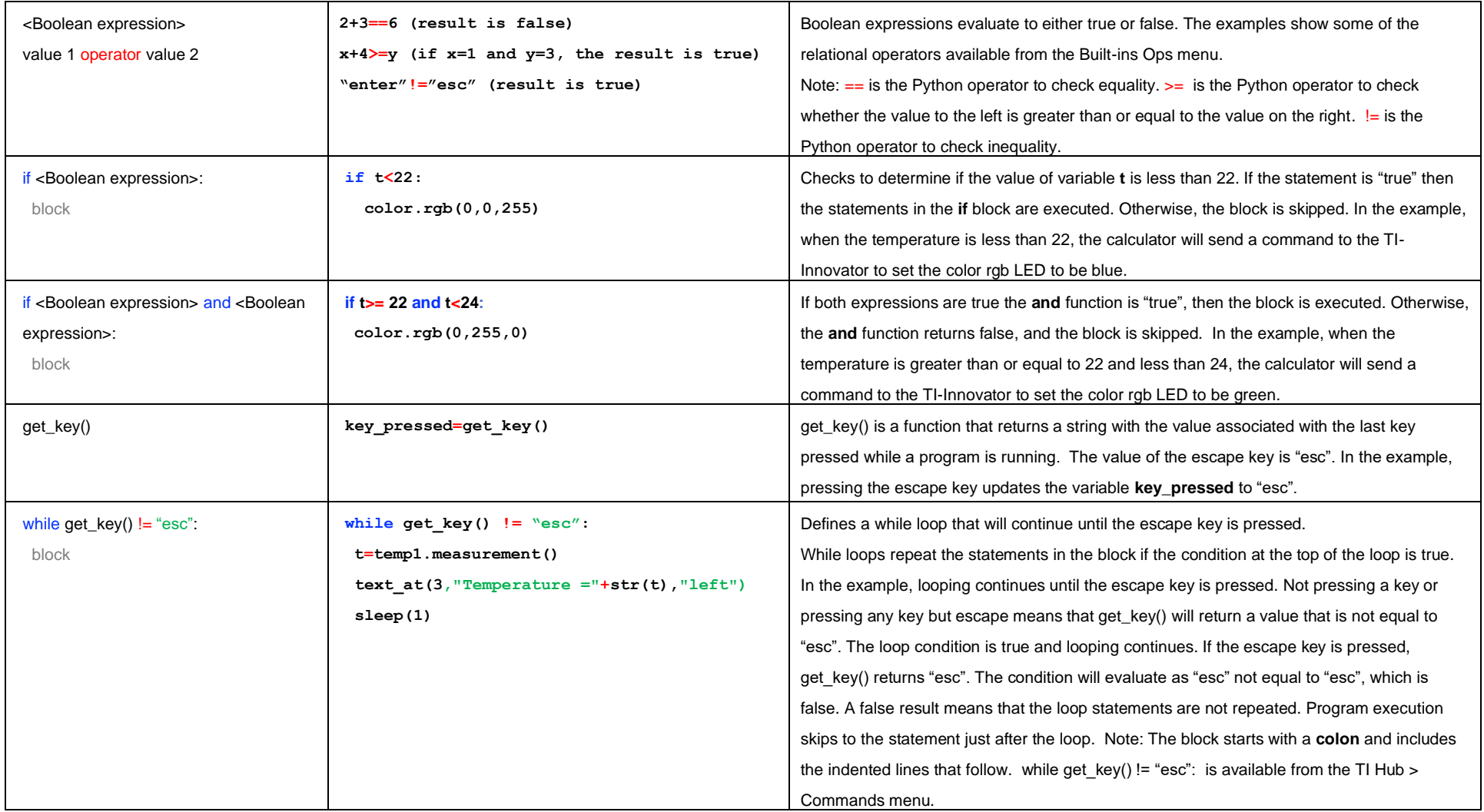

See TI-Innovator Hub Technology eGuide for more background on Hub-specific commands - [Link](https://education.ti.com/html/webhelp/EG_Innovator/EN/index.html)

See TI-Nspire CXII Python Programming eGuide for more background on Python commands - [Link](https://education.ti.com/html/webhelp/EG_TINspire/EN/Subsystems/EG_Python/Content/EG_Splash/Splash_Python.html)